## <span id="page-0-0"></span>Principles of Programming Languages Lecture 04 Lambda Calculus

Albert-Ludwigs-Universität Freiburg

Peter Thiemann University of Freiburg, Germany thiemann@informatik.uni-freiburg.de

07 May 2018

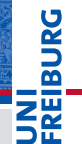

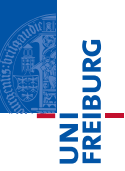

## <span id="page-1-0"></span>1 [Interlude: Lambda Calculus](#page-1-0)

- [Syntax and Semantics](#page-3-0)
- [Programming in the Lambda Calculus](#page-22-0)
- **[Evaluation Strategies](#page-38-0)**
- [Applied Lambda Calculus](#page-49-0)

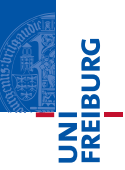

- **Foundational core calculus**
- **Basis for functional programming**
- **Turing complete**
- Due to Alonzo Church (1936)

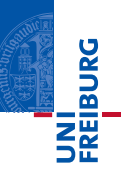

## <span id="page-3-0"></span>1 [Interlude: Lambda Calculus](#page-1-0)

## [Syntax and Semantics](#page-3-0)

**[Programming in the Lambda Calculus](#page-22-0)** 

**[Evaluation Strategies](#page-38-0)** 

[Applied Lambda Calculus](#page-49-0)

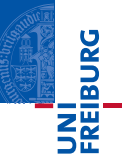

## Syntax of Lambda Calculus

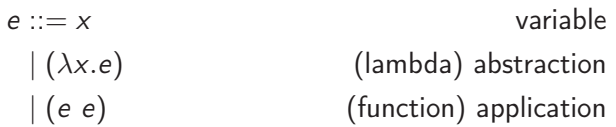

### $x \in \text{Var}$  a denumerable set

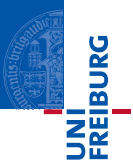

**Application is left-associative.** 

$$
e_1 \ e_2 \ e_3 \equiv ((e_1 \ e_2) \ e_3)
$$

■ The body of an abstraction reaches as far to the right as possible.

$$
\lambda x \cdot e_1 \cdot e_2 \equiv (\lambda x \cdot (e_1 \cdot e_2))
$$

 $\blacktriangleright$   $\lambda$ xy. e stands for  $\lambda x \cdot \lambda y \cdot e$  (analogously for more arguments).

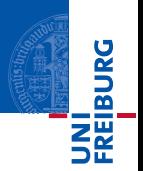

The functions  $FV(), BV(): Exp \rightarrow \mathcal{P}(Var)$  return the set of free or bound variables of a lambda term, respectively.

$$
FV(x) := \{x\}
$$
  
\n
$$
FV(e_0 e_1) := FV(e_0) \cup FV(e_1)
$$
  
\n
$$
FV(\lambda x.e) := FV(e) \setminus \{x\}
$$
  
\n
$$
BV(x) := \emptyset
$$
  
\n
$$
BV(e_0 e_1) := BV(e_0) \cup BV(e_1)
$$
  
\n
$$
BV(\lambda x.e) := BV(e) \cup \{x\}
$$

Furthermore,  $Var(e) := FV(e) \cup BV(e)$  is the set of variables of e. A lambda term e is closed (e is a combinator) iff  $FV(e) = \emptyset$ .

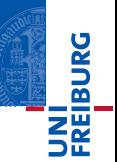

$$
FV(\lambda x \cdot x) = \emptyset
$$
  
\n
$$
BV(\lambda x \cdot x) = \{x\}
$$
  
\n
$$
FV(\lambda x \cdot y) = \{y\}
$$
  
\n
$$
FV((\lambda x \cdot x) y) = \{y\}
$$
  
\n
$$
BV((\lambda x \cdot x) y) = \{x\}
$$
  
\n
$$
BV((\lambda x \cdot x) x) = \{x\}
$$
  
\n
$$
FV((\lambda x \cdot x) x) = \{x\}
$$

## Reduction Semantics

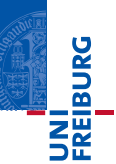

## Reduction relation  $e \longrightarrow e$

Beta (λx.e1) e<sup>2</sup> −→ e1[x 7→ e2] CongLam e −→ e 0 λx.e −→ λx.e 0 CongAppL e<sup>1</sup> −→ e 0 1 e<sup>1</sup> e<sup>2</sup> −→ e 0 1 e2 CongAppR e<sup>2</sup> −→ e 0 2 e<sup>1</sup> e<sup>2</sup> −→ e<sup>1</sup> e 0 2

Beta relies on substitution  $e_1[x \mapsto e_2]$ : "substitute  $e_2$  for x in  $e_1$ "

Substitution is tricky: it must not destroy lexical scope

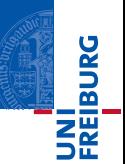

respect binding:  $(\lambda x \cdot x)[x \mapsto f] = (\lambda x \cdot x)$ 

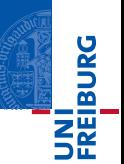

respect binding:  $(\lambda x \cdot x)[x \mapsto f] = (\lambda x \cdot x)$ avoid capture:  $(\lambda x. y)[y \mapsto x]$ 

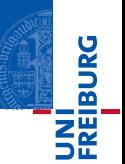

\n- respect binding: 
$$
(\lambda x \cdot x)[x \mapsto f] = (\lambda x \cdot x)
$$
\n- avoid capture:  $(\lambda x \cdot y)[y \mapsto x]$
\n

 $\blacksquare = \lambda x.x$  would be WRONG

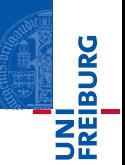

**respect binding:** 
$$
(\lambda x . x)[x \mapsto f] = (\lambda x . x)
$$

- avoid capture:  $(\lambda x . y)[y \mapsto x]$ 
	- $\blacksquare = \lambda x.x$  would be WRONG
	- $=\lambda x'$ . x is correct

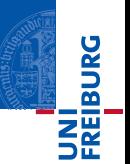

- respect binding:  $(\lambda x \cdot x)[x \mapsto f] = (\lambda x \cdot x)$
- avoid capture:  $(\lambda x. y)[y \mapsto x]$ 
	- $\blacksquare = \lambda x. x$  would be WRONG
	- $=\lambda x'$ . x is correct
- **n** must happen generally for  $(\lambda x. e)[y \mapsto f]$  if  $x \neq y$  and  $x \in FV(f)$

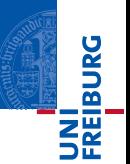

For  $e, f \in E$ , define  $e[x' \mapsto f]$  inductively by:

$$
x[x' \mapsto f] = \begin{cases} f & \text{if } x = x' \\ x & \text{if } x \neq x' \end{cases}
$$
  

$$
(\lambda x. e)[x' \mapsto f] = \begin{cases} \lambda x. e & \text{if } x = x' \\ \lambda x''. (e[x \mapsto x'][x' \mapsto f]) & \text{if } x \neq x', x'' \notin FV(e) \cup FV(f) \cup \{x'\} \\ (e_0 e_1)[x' \mapsto f] & = (e_0[x' \mapsto f]) (e_1[x' \mapsto f]) \end{cases}
$$

## Further Reduction Rules

## Reduction Relation

$$
Alpha
$$
\n
$$
\lambda x.e \longrightarrow \lambda y.e[x \mapsto y] \quad y \notin FV(e)
$$
\nEta

$$
(\lambda x. e x) \longrightarrow e \quad x \notin FV(e)
$$

### Remarks

- Alpha conversion is often used implicitly to keep free and bound variables apart
- Eta reduction is rarely used to describe execution  $\blacksquare$
- **Left hand side of a rule is called redex**

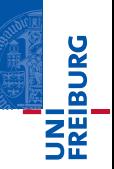

## More Relations Based on Reduction

## Multi-step reduction aka reflexive transitive closure

$$
e \stackrel{*}{\longrightarrow} e \hspace{2cm} \xrightarrow{e \longrightarrow e' \hspace{2cm} e' \stackrel{*}{\longrightarrow} e''} \xrightarrow{e \longrightarrow e''}
$$

## Equality aka symmetric reflexive transitive closure

$$
\begin{array}{ccc}\n e \longrightarrow e' & & e' \longrightarrow e \\
\hline\n e \longleftrightarrow e' & & e \longleftrightarrow e' \\
\longleftrightarrow e & & e \longleftrightarrow e' \\
& & e \longleftrightarrow e'' \\
& & e \longleftrightarrow e''\n\end{array}
$$

e

UNI<br>FREIBURG

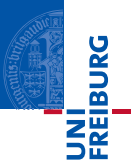

- $\blacksquare$  A  $\beta$ -reduction step corresponds closely to the intuitive notion of function application.
- **Exambda terms will be considered equivalent if only the names of their bound** variables differ (i.e., if they are  $\alpha$ -convertible).

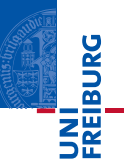

Let e be a lambda term. A lambda term e' is a normal form of e iff  $e \stackrel{*}{\longrightarrow}_{\beta} e'$  and if there is no  $e''$  with  $e' \longrightarrow_{\beta} e''.$ 

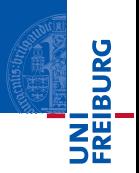

- **Lambda terms with equivalent (equal up to**  $\alpha$  **reduction) normal forms exhibit the** same behavior.
- Some lambda terms do not have a normal form:

 $(\lambda x.x)(\lambda x.x) \rightarrow_{\beta} (\lambda x.x)(\lambda x.x)$ 

## Beta Reduction is a Sensible Notion of Computation

#### The Church-Rosser Theorem

Beta reduction has the Church-Rosser property:

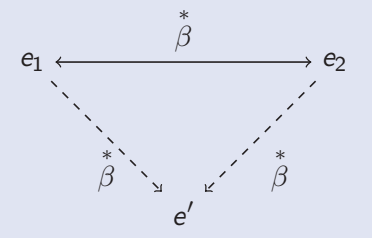

In words: For all lambda terms  $e_1,e_2$  with  $e_1 \stackrel{*}{\leftrightarrow}_\beta e_2$ , there is a lambda term  $e'$  with  $e_1 \stackrel{*}{\rightarrow}_{\beta} e'$  and  $e_2 \stackrel{*}{\rightarrow}_{\beta} e'$ .

URO<br>D  $\overline{\mathbf{r}}$ 

# JNI<br><sup>:</sup>Reiburg

## A lambda term e has at most one normal form up to Alpha reduction.

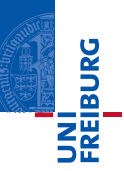

## <span id="page-22-0"></span>1 [Interlude: Lambda Calculus](#page-1-0)

- [Syntax and Semantics](#page-3-0)
- **[Programming in the Lambda Calculus](#page-22-0)**
- **[Evaluation Strategies](#page-38-0)**
- [Applied Lambda Calculus](#page-49-0)

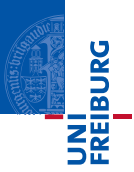

At first glance the lambda calculus lacks fundamental ingredients of a programming language:

- **booleans and conditional.**
- pairs / tuples / records,
- numbers, and
- recursion / while.

But all of them can be programmed, which makes lamdba calculus Turing equivalent.

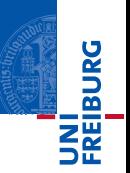

Gonditionals have the form if e then  $e_1$  else  $e_2$ : Depending on the (boolean) result of evaluating  $e$ , the conditional "selects" either  $e_1$  or  $e_2$ .

- JNI<br>REIBURG
- Gonditionals have the form if e then  $e_1$  else  $e_2$ : Depending on the (boolean) result of evaluating  $e$ , the conditional "selects" either  $e_1$  or  $e_2$ .
- In lambda calculus booleans have an "active" interpretation that performs the selection by itself.
- Gonditionals have the form if e then  $e_1$  else  $e_2$ : Depending on the (boolean) result of evaluating  $e$ , the conditional "selects" either  $e_1$  or  $e_2$ .
- In lambda calculus booleans have an "active" interpretation that performs the selection by itself.
- **Thus, true is a lambda term that selects the first of two arguments, and** *false* **is** one that selects the second:

true  $=\lambda xy.x$ false  $= \lambda xy.y$  JNI<br>REIBURG

- Gonditionals have the form if e then  $e_1$  else  $e_2$ : Depending on the (boolean) result of evaluating  $e$ , the conditional "selects" either  $e_1$  or  $e_2$ .
- In lambda calculus booleans have an "active" interpretation that performs the selection by itself.
- **Thus, true is a lambda term that selects the first of two arguments, and** *false* **is** one that selects the second:

true  $=\lambda xy.x$ false  $= \lambda xy.y$ 

 $\blacksquare$  The conditional is the identity:

$$
ite = \lambda bxy.b \times y
$$

JNI<br>REIBURG

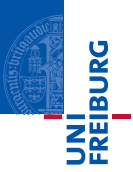

if true 
$$
e_1 e_2
$$
 =  $(\lambda bxy.b \times y)$  true  $e_1 e_2$   
\n $\rightarrow_{\beta} (\lambda xy. true \times y) e_1 e_2$   
\n $\rightarrow_{\beta}^2$  true  $e_1 e_2$   
\n=  $(\lambda xy.x) e_1 e_2$   
\n $\rightarrow_{\beta} (\lambda y.e_1) e_2$   
\n $\rightarrow_{\beta} e_1$ 

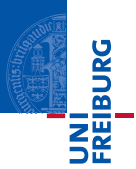

Natural numbers can be represented by Church numerals. The Church numeral  $\lceil n \rceil$ of a natural number  $n$  is a function that takes two parameters, a function  $f$  and some x, and applies f *n*-times to x. (Hence,  $[0]$  is the identity.)

 $\lceil n \rceil = \lambda f \lambda x . f^{(n)}(x)$ 

where

$$
f^{(n)}(e) = \begin{cases} e & \text{if } n = 0\\ f(f^{(n-1)}(e)) & \text{otherwise} \end{cases}
$$

#### Remark

 $\lceil n \rceil$  is a normal form!

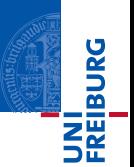

**The successor function adds an application:** 

succ =  $\lambda n.\lambda f \lambda x.n f (f x)$ 

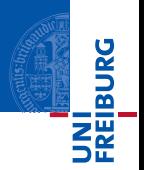

**The successor function adds an application:** 

$$
succ = \lambda n.\lambda f \lambda x.n f (f x)
$$

 $\blacksquare$  The predecessor is somewhat more complicated:

$$
pred = \lambda x. \lambda y. \lambda z. x \ (\lambda p. \lambda q. q \ (p \ y)) \ ((\lambda x. \lambda y. x) \ z) \ (\lambda x. x)
$$

(A proof that it actually does subtract one from a Church numeral is a worthwhile exercise.)

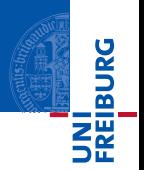

**The successor function adds an application:** 

$$
succ = \lambda n.\lambda f \lambda x.n \ f \ (f \ x)
$$

 $\blacksquare$  The predecessor is somewhat more complicated:

$$
pred = \lambda x. \lambda y. \lambda z. x (\lambda p. \lambda q. q (p y)) ((\lambda x. \lambda y. x) z) (\lambda x. x)
$$

(A proof that it actually does subtract one from a Church numeral is a worthwhile exercise.)

**Testing for zero** 

$$
zero? = \lambda n.n \ (\lambda x. false)
$$
 true

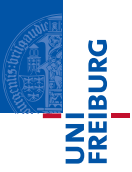

zero? 
$$
\begin{bmatrix} 0 \end{bmatrix}
$$
 =  $(\lambda n.n (\lambda x \text{ false}) \text{ true}) \begin{bmatrix} 0 \end{bmatrix}$   
\n $\rightarrow_{\beta} [0] (\lambda x \text{ false}) \text{ true}$   
\n=  $(\lambda f \cdot \lambda x \cdot x) (\lambda x \text{ false}) \text{ true}$   
\n $\rightarrow_{\beta} (\lambda x \cdot x) \text{ true}$   
\n $\rightarrow_{\beta} \text{ true}$ 

## Recursion

## Fixpoint Theorem

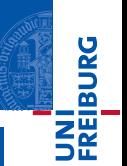

Every lambda term has a fixpoint.

That is, for every lambda term f there is a lambda term e with f e  $\stackrel{*}{\leftrightarrow}_\beta$  e.

## Recursion

## Fixpoint Theorem

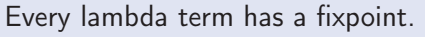

That is, for every lambda term f there is a lambda term e with f e  $\stackrel{*}{\leftrightarrow}_\beta$  e.

#### Proof:

Choose  $e := Y f$  with

$$
Y := \lambda f.(\lambda x.f(x x)) (\lambda x.f(x x)).
$$

#### Then:

$$
Y F = (\lambda f.(\lambda x.f (x x)) (\lambda x.f (x x)) F
$$
  
\n
$$
\rightarrow_{\beta} (\lambda x.F (x x)) (\lambda x.F (x x))
$$
  
\n
$$
\rightarrow_{\beta} F ((\lambda x.F (x x)) (\lambda x.F (x x)))
$$
  
\n
$$
\leftarrow_{\beta} F ((\lambda f.(\lambda x.f (x x)) (\lambda x.f (x x))) F)
$$
  
\n
$$
= F (Y F)
$$

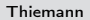

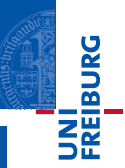

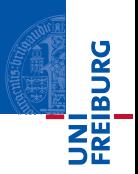

As an example, consider expressing the recursive definition of the factorial function

$$
fac n = if (zero? n) [1] times n (fac (pred n))
$$

where *times* and *pred* are multiplication and predecessor functions. An equivalent non-recursive definition can be found using the fixpoint combinator.

 $fac' = Y$  ( $\lambda f$  n.if (zero? n) [1] times n (f (pred n)))

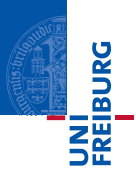

A pair can be encoded as a function that takes a projection function and applies it to the components of the pair. Hence, the selectors take a pair and apply it to the appropriate projection function.

> pair =  $\lambda$ xyt.t x y fst =  $\lambda p.p \lambda xy.x$ snd =  $\lambda p.p \lambda xy.y$

Pairs can be used to systematically derive a subtraction function that is "obviously" correct.

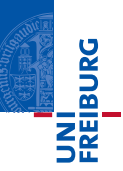

### <span id="page-38-0"></span>1 [Interlude: Lambda Calculus](#page-1-0)

- [Syntax and Semantics](#page-3-0)
- **[Programming in the Lambda Calculus](#page-22-0)**
- **[Evaluation Strategies](#page-38-0)**
- [Applied Lambda Calculus](#page-49-0)

## Weak Head-Normal Form

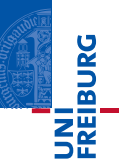

## The Problem with Normal Forms

- difficult to compute efficiently
- $\blacksquare$  full subsitution is complicated and expensive
- success depends on evaluation order

In practice, lambda terms are evaluated to the point where they are abstractions; it is not necessary to evaluate anything "inside the lambda."

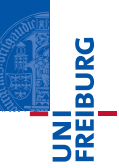

## Definition: Weak Head-Normal Form (WHNF)

- An abstraction is a value (or weak head-normal form).
- Any other term is a non-value (or expression juxtaposition).

#### Remark

A term need not have a WHNF:  $(\lambda x . x x) (\lambda x . x x)$ 

#### **Definition**

An evaluation strategy is an algorithm to reduce a lambda term to its weak head-normal form (if one exists).

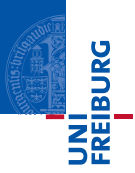

- Evaluation strategy  $=$  algorithm that finds the next (beta) redex.
- Can be specified succinctly using evaluation contexts.
- Evaluation contexts are special contexts.

## Definition: Context

A context is a lambda term with a hole.

$$
C ::= [ ] \mid \lambda x. C \mid C \neq e \mid e \ C
$$

## Hole Filling

## **Definition**

Given a context C and a term f, the hole filling operation  $C[f]$  is defined by

$$
[\][f] = f
$$

$$
(\lambda x. C)[f] = \lambda x. C[f]
$$

$$
(C e)[f] = (C[f]) e
$$

$$
(e C)[f] = e (C[f])
$$

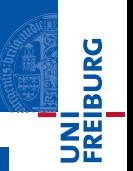

## Hole Filling

#### **Definition**

Given a context C and a term f, the **hole filling** operation  $C[f]$  is defined by

$$
[\][f] = f
$$

$$
(\lambda x. C)[f] = \lambda x. C[f]
$$

$$
(C e)[f] = (C[f]) e
$$

$$
(e C)[f] = e (C[f])
$$

#### **Examples**

 $(\lambda x. []) [\lambda y. y] = \lambda x. \lambda y. y$  like substitution  $(\lambda x.$ [])[x] =  $\lambda x. x$  unlike: variable in filling term may be captured

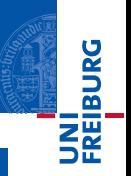

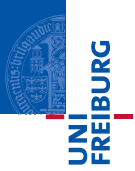

Given a reduction as a pair of redex (lhs) and contractum (rhs) (e.g., beta reduction)

 $(\lambda x. e_1)$   $e_2 \rightarrow e_1[x \mapsto e_2]$ 

define a grammar of evaluation contexts  $E$  and extend reduction by closing under contexts described by E:

$$
\dfrac{e \longrightarrow e'}{E[e] \longrightarrow E[e']}
$$

Different evaluation contexts describe different evaluation strategies.

## Evaluation Contexts: Examples

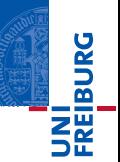

## Call-by-name Lambda Calculus

Reduction relation: full beta

$$
(\lambda x.\,e_1)\ e_2 \longrightarrow e_1[x \mapsto e_2]
$$

Evaluation contexts

$$
E_n ::= [ ] | E_n e
$$

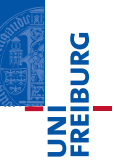

## Call-by-name Lambda Calculus

Reduction relation: beta value

 $v ::= \lambda x \cdot e$  grammar of values

 $(\lambda x. e)$   $v \rightarrow e[x \mapsto v]$  argument must be value

Evaluation contexts

 $E_v := [ | | E_v e | v E_v$ 

## Deterministic Evaluation

#### Unique Decomposition

Suppose that  $E$  is a language of evaluation contexts. If e is a term, then either

- $\blacksquare$  e is a value
- 2  $e \equiv E[r]$  for some unique evaluation context E and redex r
- **3**  $e \equiv E[f]$  for some unique evaluation context E and irreducible term f

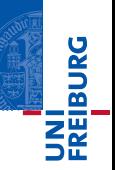

## Deterministic Evaluation

#### Unique Decomposition

Suppose that  $E$  is a language of evaluation contexts. If e is a term, then either

- $\blacksquare$  e is a value
- 2  $e \equiv E[r]$  for some unique evaluation context E and redex r
- **3**  $e \equiv E[f]$  for some unique evaluation context E and irreducible term f

#### Remarks

- Would like to stay with  $(1)$  and  $(2)$ .
- Restriction to closed terms removed case  $E[x]$  from (3).
- Remaining cases in  $(3)$  can be avoided by typing.

**JNI<br>FREIBURG** 

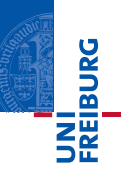

### <span id="page-49-0"></span>1 [Interlude: Lambda Calculus](#page-1-0)

- [Syntax and Semantics](#page-3-0)
- **[Programming in the Lambda Calculus](#page-22-0)**
- **[Evaluation Strategies](#page-38-0)**
- [Applied Lambda Calculus](#page-49-0)

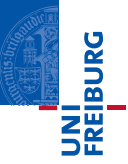

- **EX** Computing with Church numerals and the fixpoint combinator is unrealistic
- Real use efficient implementations of datatypes and recursion
- $\blacksquare$  One way of modeling these implementations: add constants c!

## Lambda Calculus with Constants

## Syntax

Add infinitely many constants  $c$  to the syntax

$$
e ::= c | x | \lambda x . e | e e
$$

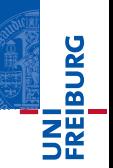

## Lambda Calculus with Constants

#### Syntax

Add infinitely many constants  $c$  to the syntax

$$
e ::= c | x | \lambda x . e | e e
$$

### Reduction

Call-by-value = beta-value with evaluation contexts  $E_v$ 

 $v ::= c \mid \lambda x \ldotp e$  constants are values (WHNF)

Behavior of constants defined by  $\delta$  reductions

c  $v \longrightarrow_{\delta} \delta^{c}(v)$  if  $\delta$ c defined

where each  $\delta^{\mathsf{c}}: \mathsf{Val} \hookrightarrow \mathsf{Val}$  is a partial function on values.

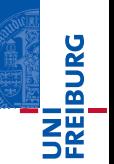

## Lambda Calculus with Constants (Example)

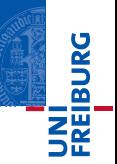

## Applied Lambda Calculus with Integers and Addition

- **Constants**  $[n]$  for each integer n (without reduction rules)
- A constant  $+$  and constants  $+$ <sub>n</sub> for each integer

Reduction rules

$$
\delta^+ \lceil n \rceil = +_n
$$

$$
\delta^{+n} \lceil m \rceil = \lceil n + m \rceil
$$

The set of values

$$
v ::= \lceil n \rceil + |+_n| \lambda x . e
$$

## A New Source of Errors

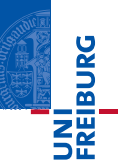

#### Stuck Terms

In an applied lambda calculus, there are usually terms which cannot be evaluated further although they are not in weak head-normal form. These terms are called stuck terms. They are regarded as execution errors because they amount to misinterpretation of data.

## A New Source of Errors

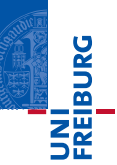

#### Stuck Terms

In an applied lambda calculus, there are usually terms which cannot be evaluated further although they are not in weak head-normal form. These terms are called stuck terms. They are regarded as execution errors because they amount to misinterpretation of data.

### Example

 $\begin{bmatrix} 5 \end{bmatrix}$  v number used as a function  $+ (\lambda x.e) v$  operand out of domain if  $(\lambda x.e)$  then  $e_1$  else  $e_2$  type mismatch if [42] then  $e_1$  else  $e_2$  type mismatch

## Avoiding Misinterpretation Errors by Typing

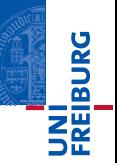

## Dynamic Typing

- the compiler generates code that tests all operands before it executes an operation
- every value must be equipped with sufficient type information at run time

## Static Typing

- **n** impose a typing discipline that rules out programs that may lead to execution errors
- $\blacksquare$  requires design and implementation of a type checker
- no run-time overhead

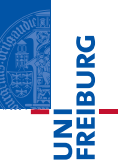

## Strong Typing

In a strongly typed language, each value has one designated type and only operations for this particular type apply to the value.

### Weak Typing

Weakly typed languages have a notion of conversion (or *coercion*) that silently converts unsuitable operands into arguments suitable for an operation.

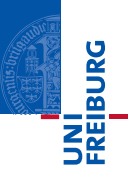

- A language can be strongly typed with a dynamic typing discipline (e.g., Racket, Python).
- It can be weakly typed with a static typing discipline (old versions of the  $C$ language, PL/1).
- **P** Popular combinations are either strong, static typing (Haskell, ML) or weak, dynamic typing (JavaScript).
- **Java is special because a strong, static type discipline is meant to imply that no** type mismatches can occur at runtime. However, this is not true in Java due to the presence (and wide use) of type casts in the language.